# **Prelude Correlator - Bug #345**

## **prelude-correlator - ERROR: LUA error - attempt to call a nil value**

03/05/2009 10:13 AM -

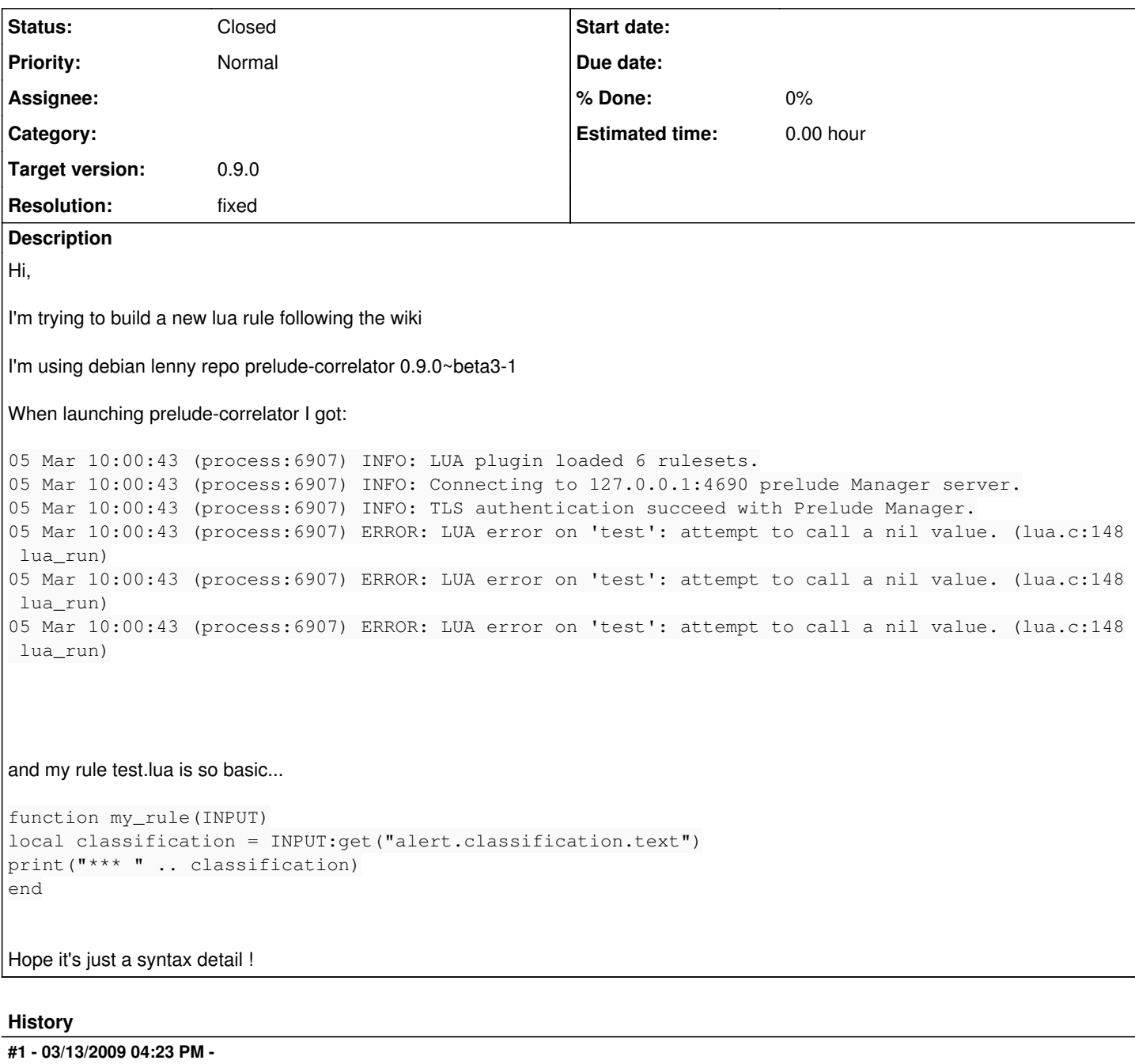

Whow...

i got it :) the <function name> MUST BE the same than the <rulename>.lua sorry

hope this at least helps the next one !

#### **#2 - 04/03/2009 04:50 PM - Yoann VANDOORSELAERE**

*- Status changed from New to Closed*

#### *- Resolution set to fixed*

Prelude-Correlator need to have a base function to call for each ruleset, which is why we currently use the filename. This might be changed in the future with a better scheme.

Regards,

### **#3 - 04/29/2009 12:20 PM - Yoann VANDOORSELAERE**

- *Project changed from PRELUDE SIEM to Prelude Correlator*
- *Category deleted (11)*
- *Target version deleted (91)*